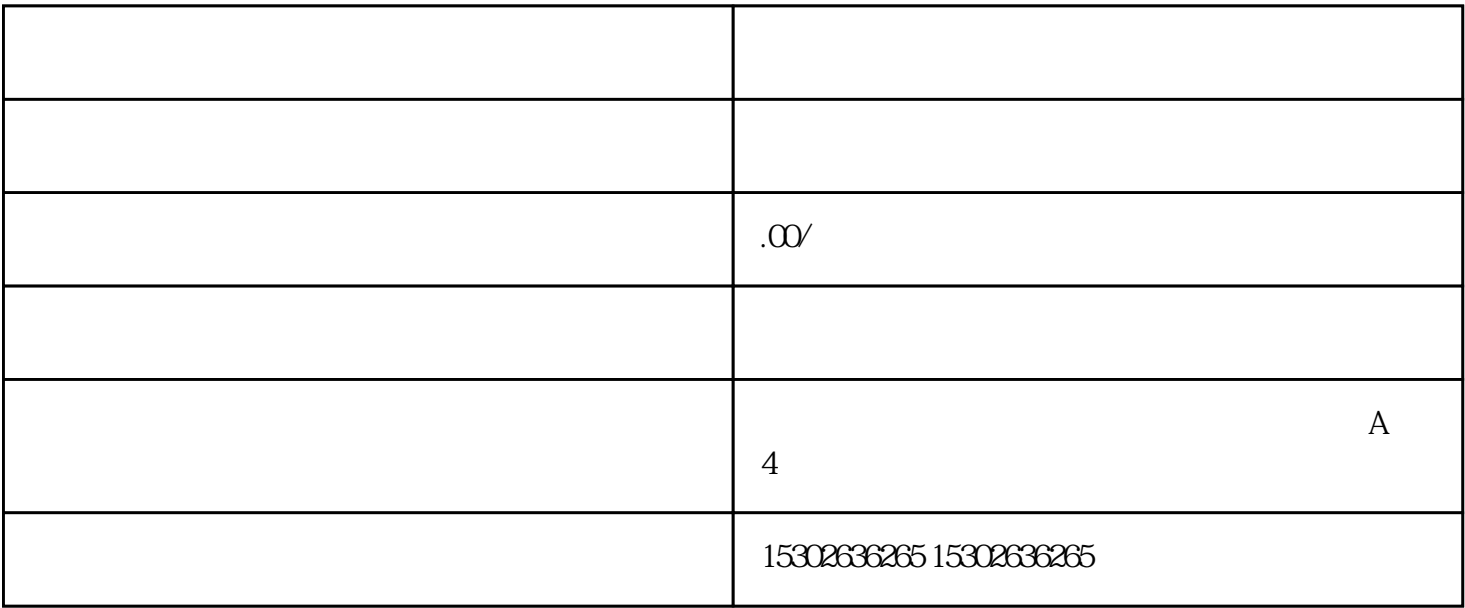

1.

 $3.$ 

1.

 $3 \pm 3$ 

 $2.$ 

 $4.$ 

 $2.$ 

56 C 402

13528405050